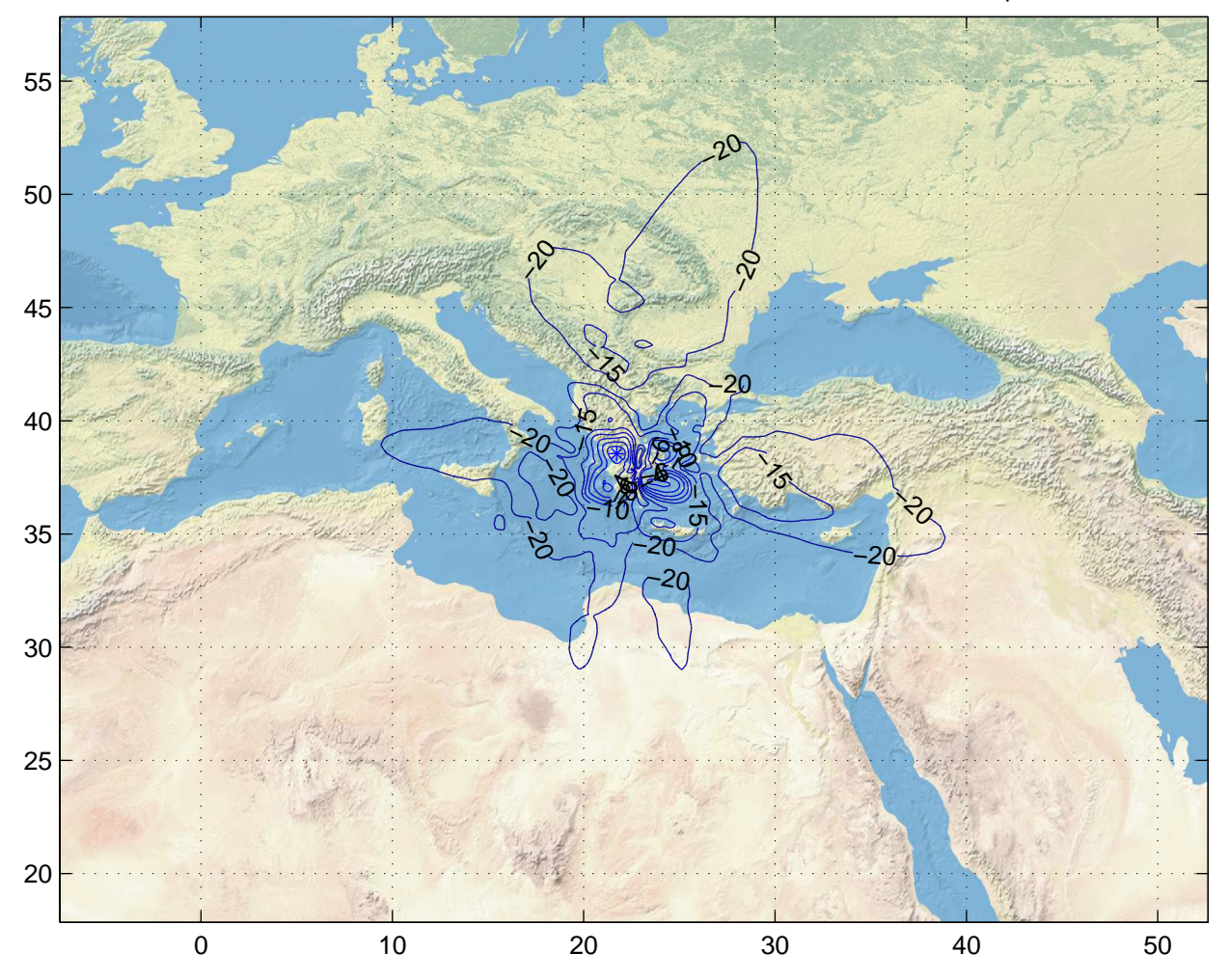

Gain Contours at 385km for ATH. Beam ID=XTX, Polarization=lhcp

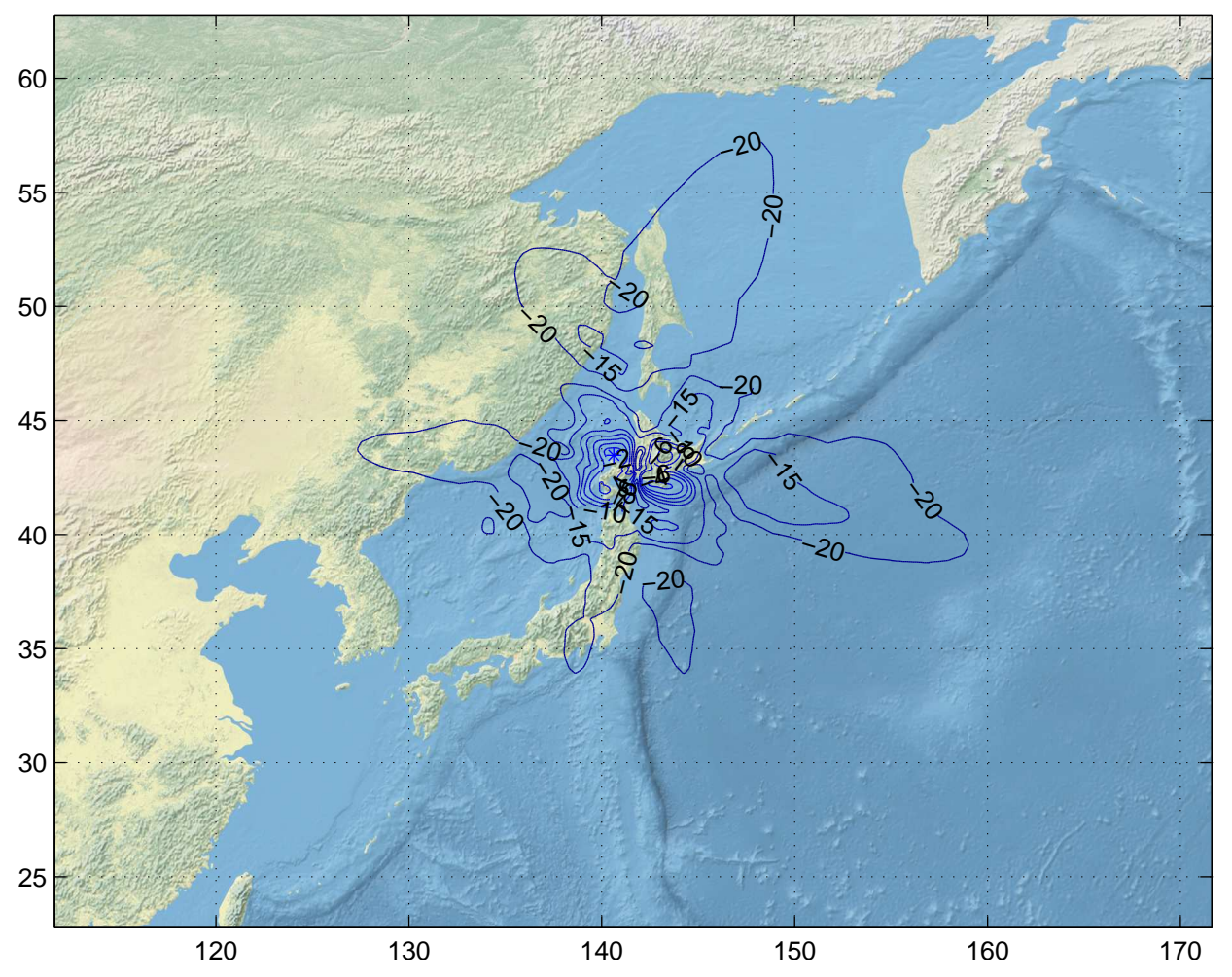

Gain Contours at 385km for CTS. Beam ID=XTX, Polarization=lhcp

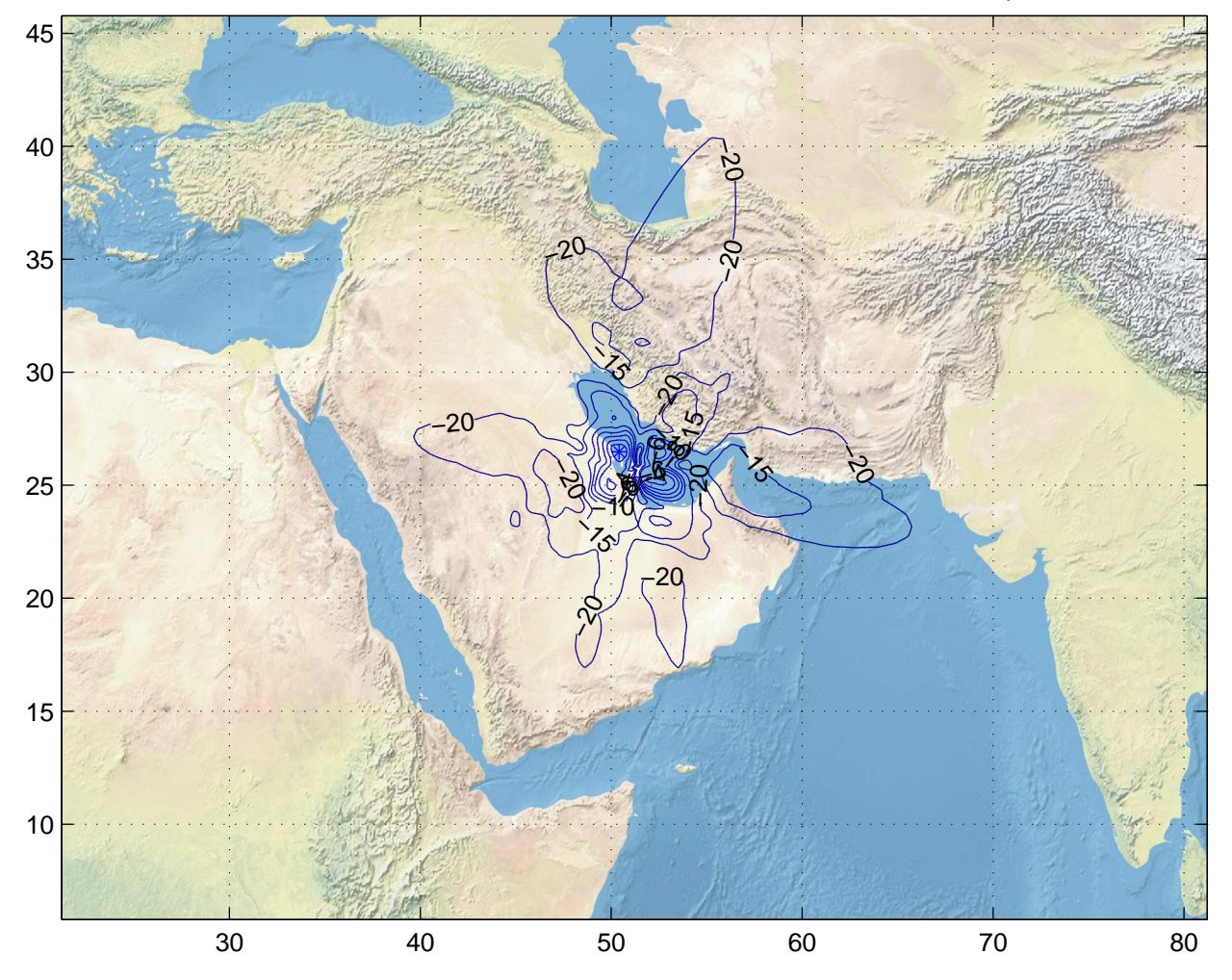

Gain Contours at 385km for DOH. Beam ID=XTX, Polarization=lhcp

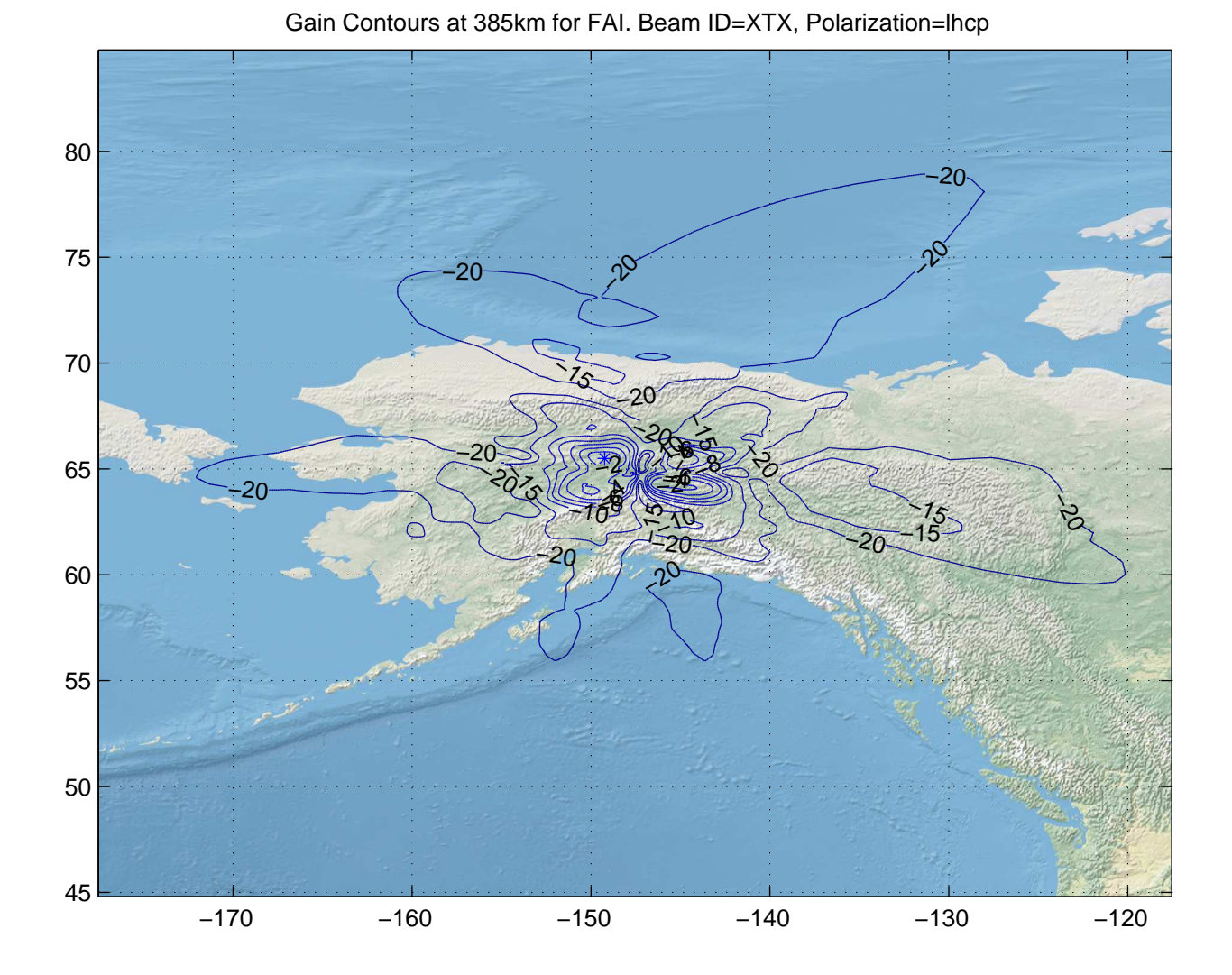

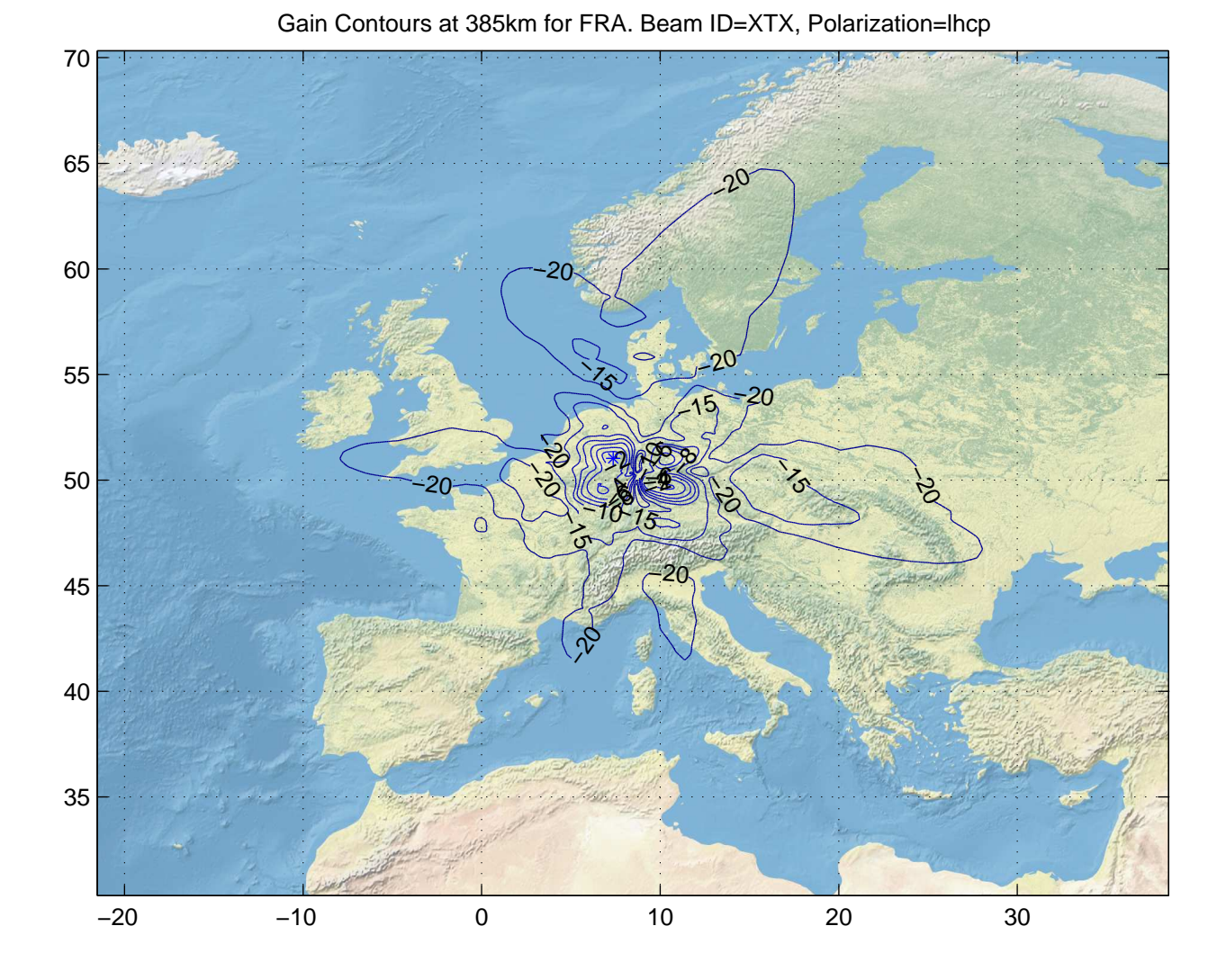

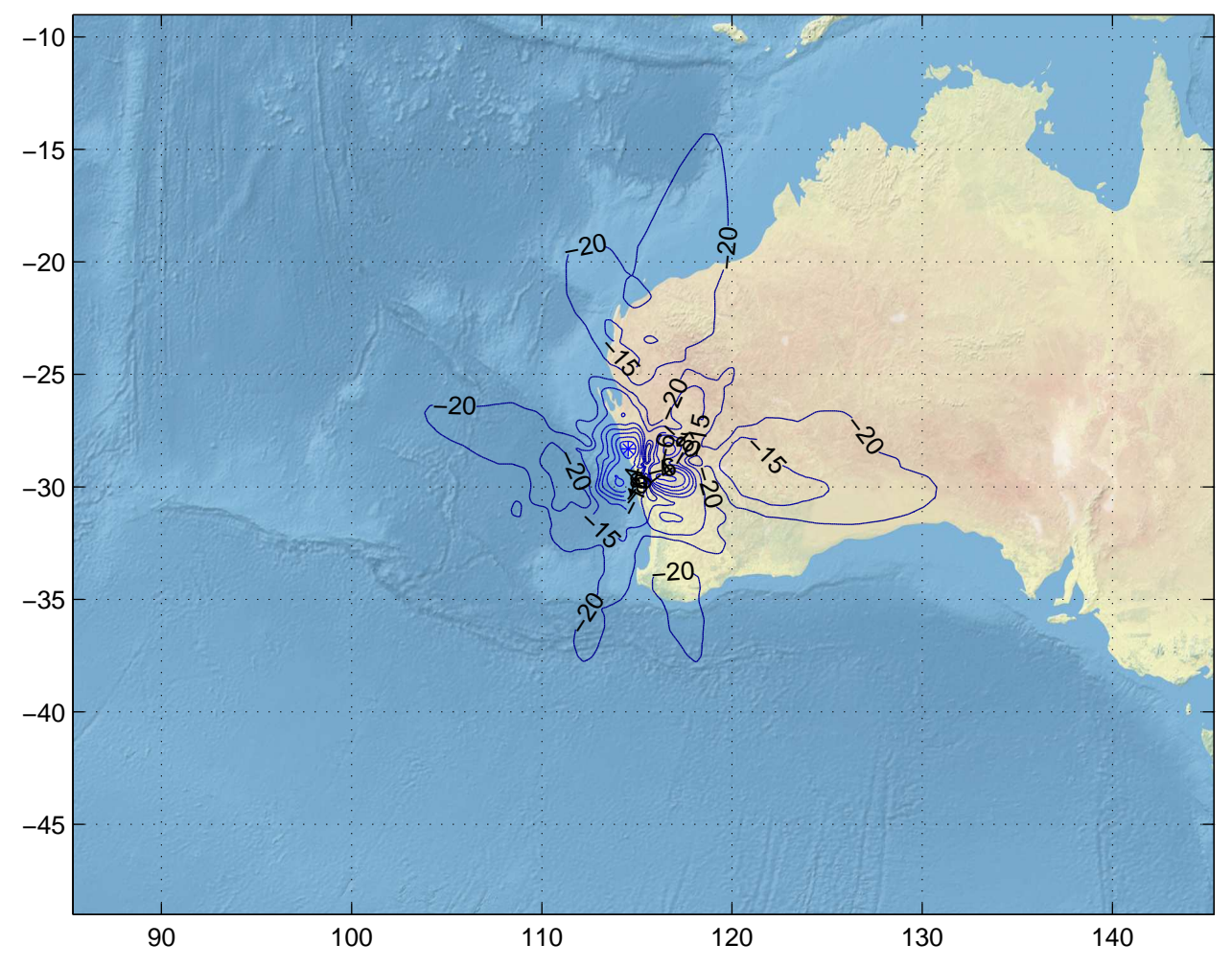

Gain Contours at 385km for GET. Beam ID=XTX, Polarization=lhcp

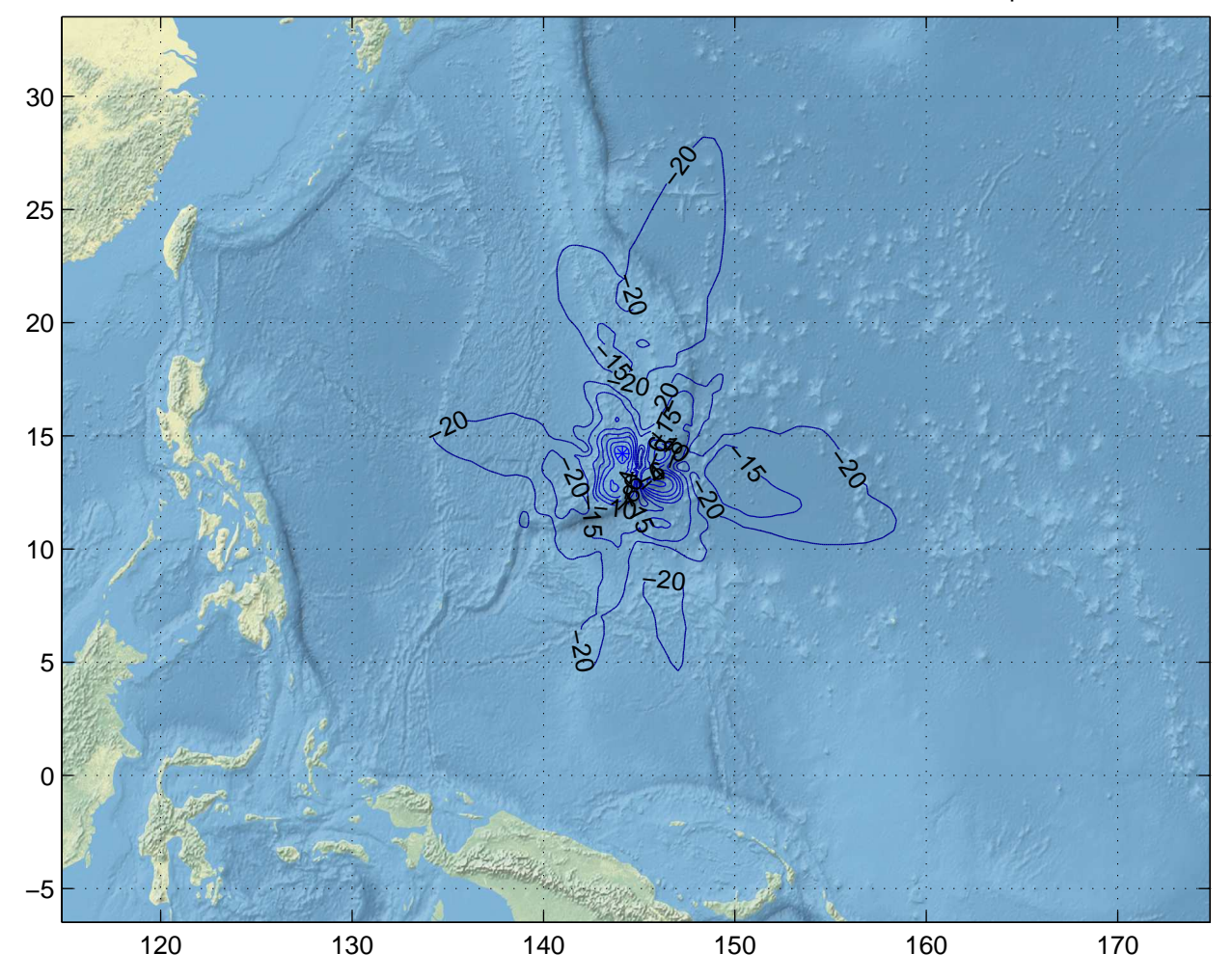

Gain Contours at 385km for GUM. Beam ID=XTX, Polarization=lhcp

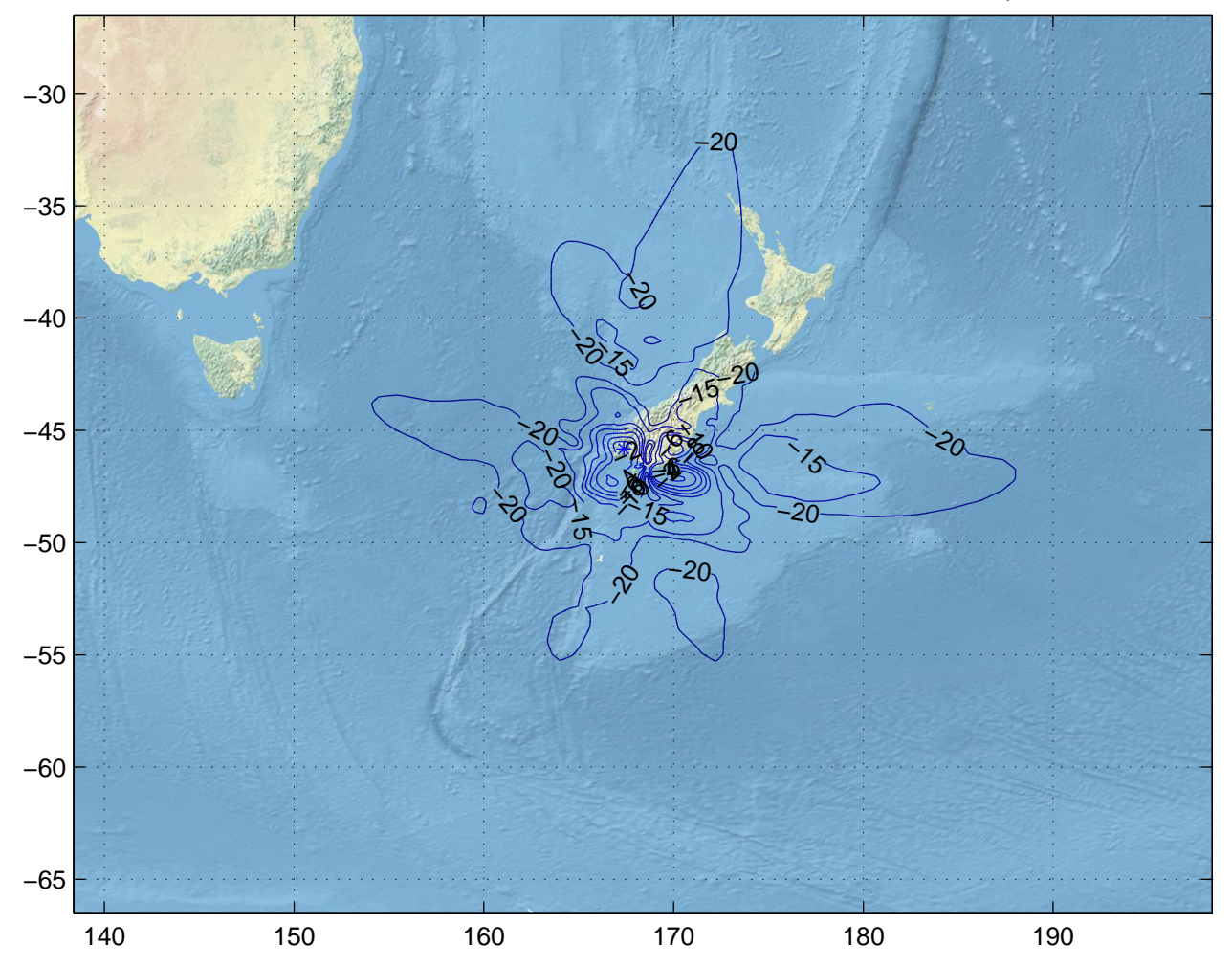

Gain Contours at 385km for IVC. Beam ID=XTX, Polarization=lhcp

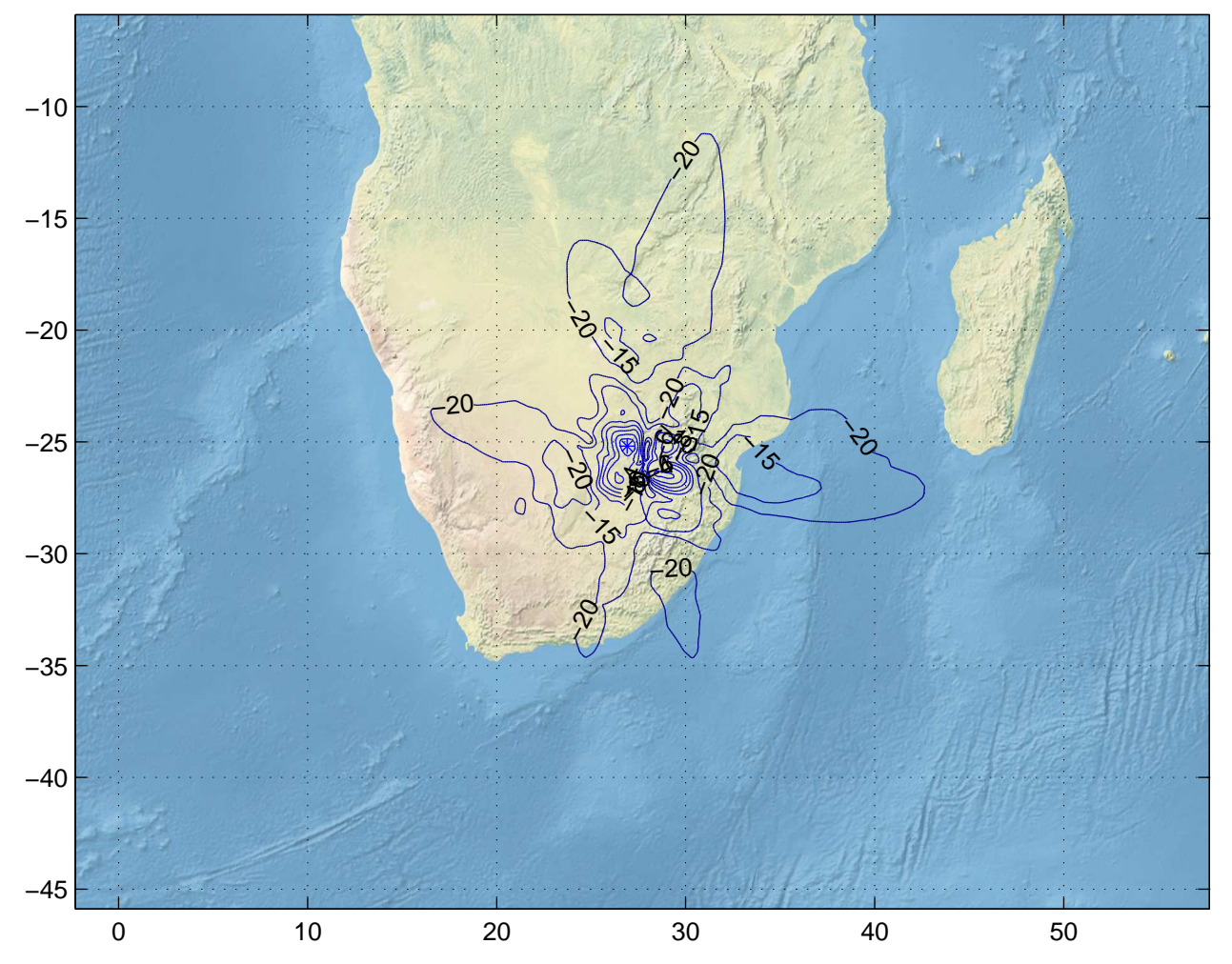

Gain Contours at 385km for JNB. Beam ID=XTX, Polarization=lhcp

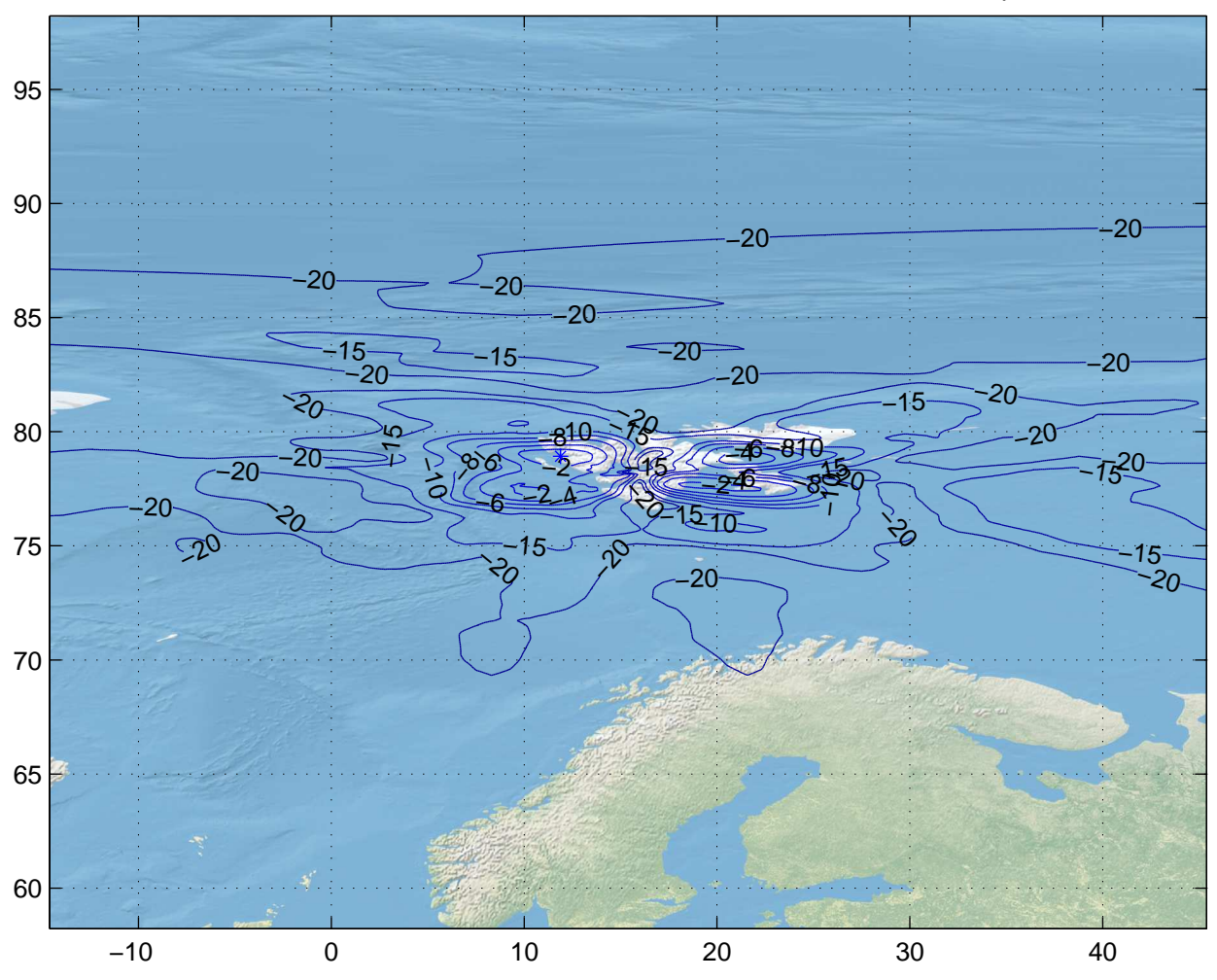

Gain Contours at 385km for LYR. Beam ID=XTX, Polarization=lhcp

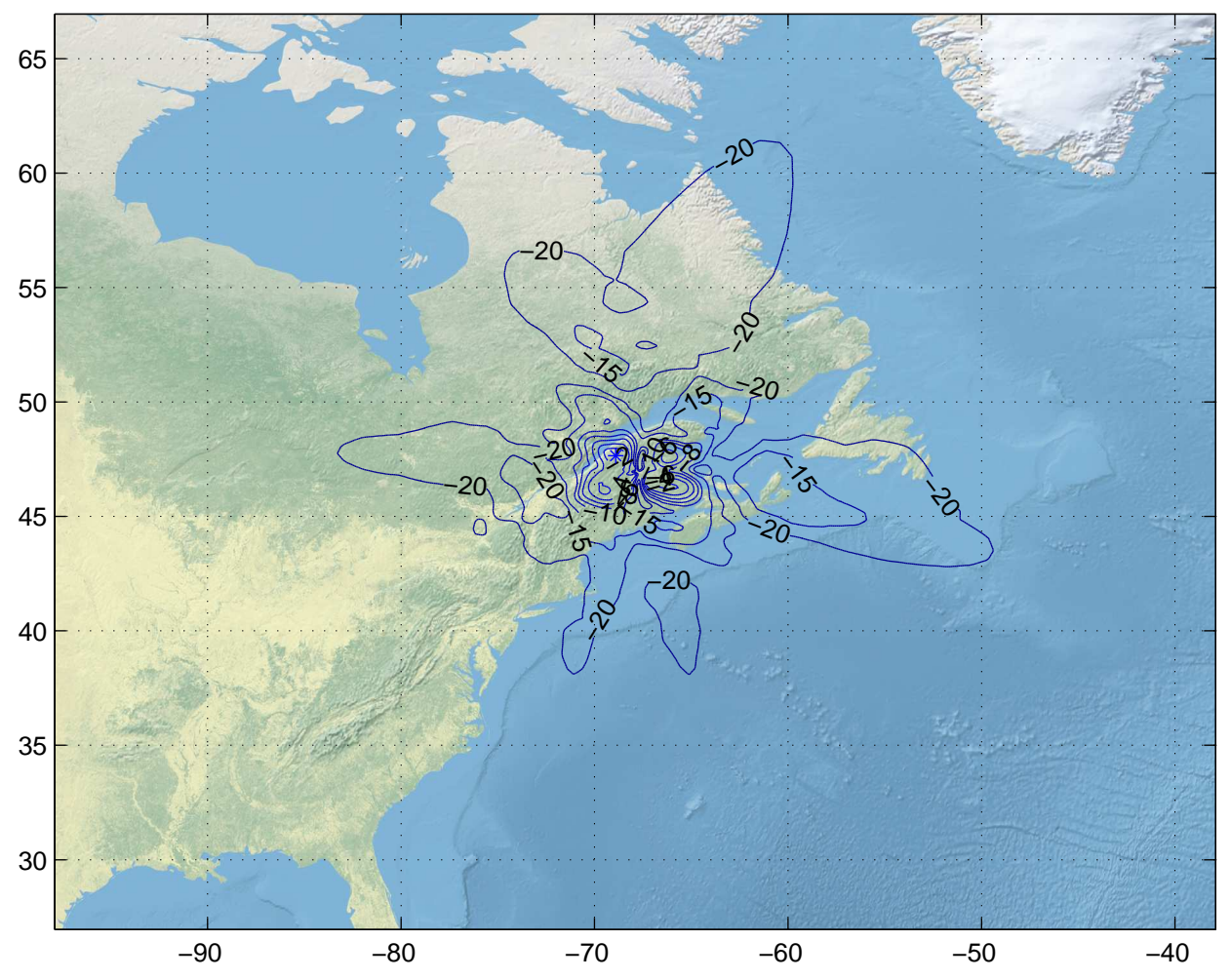

Gain Contours at 385km for PQI. Beam ID=XTX, Polarization=lhcp

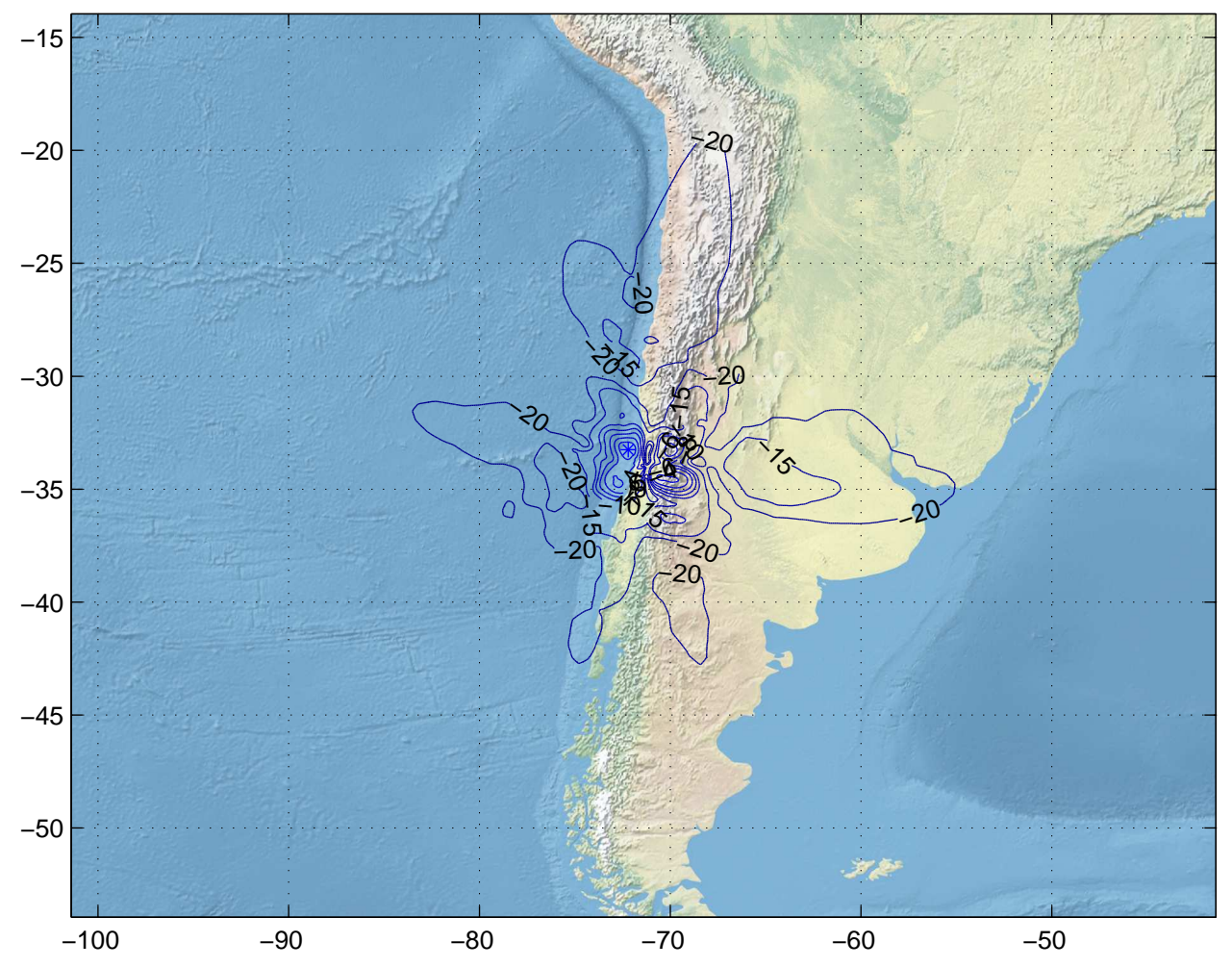

Gain Contours at 385km for SCL. Beam ID=XTX, Polarization=lhcp

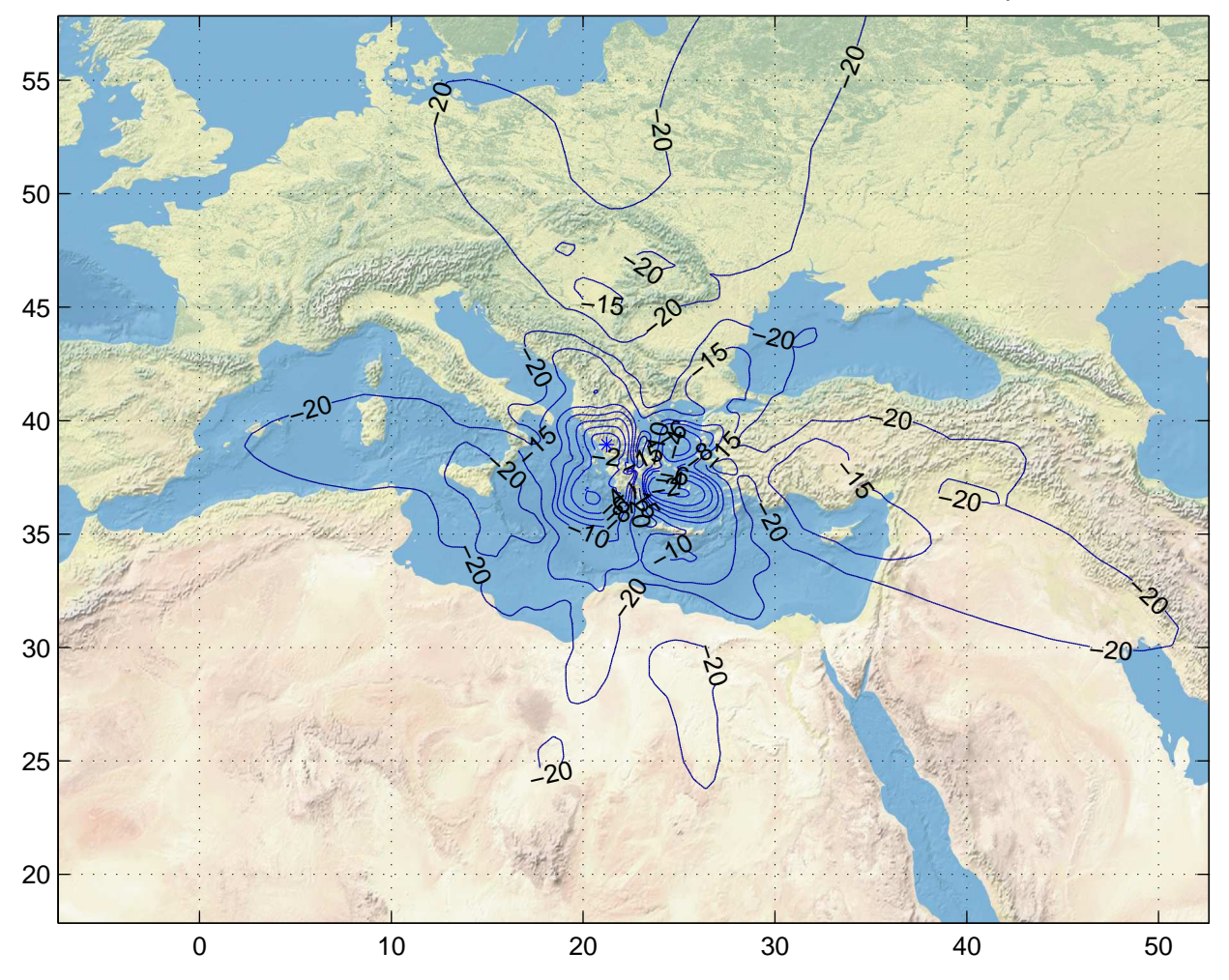

Gain Contours at 600km for ATH. Beam ID=XTX, Polarization=lhcp

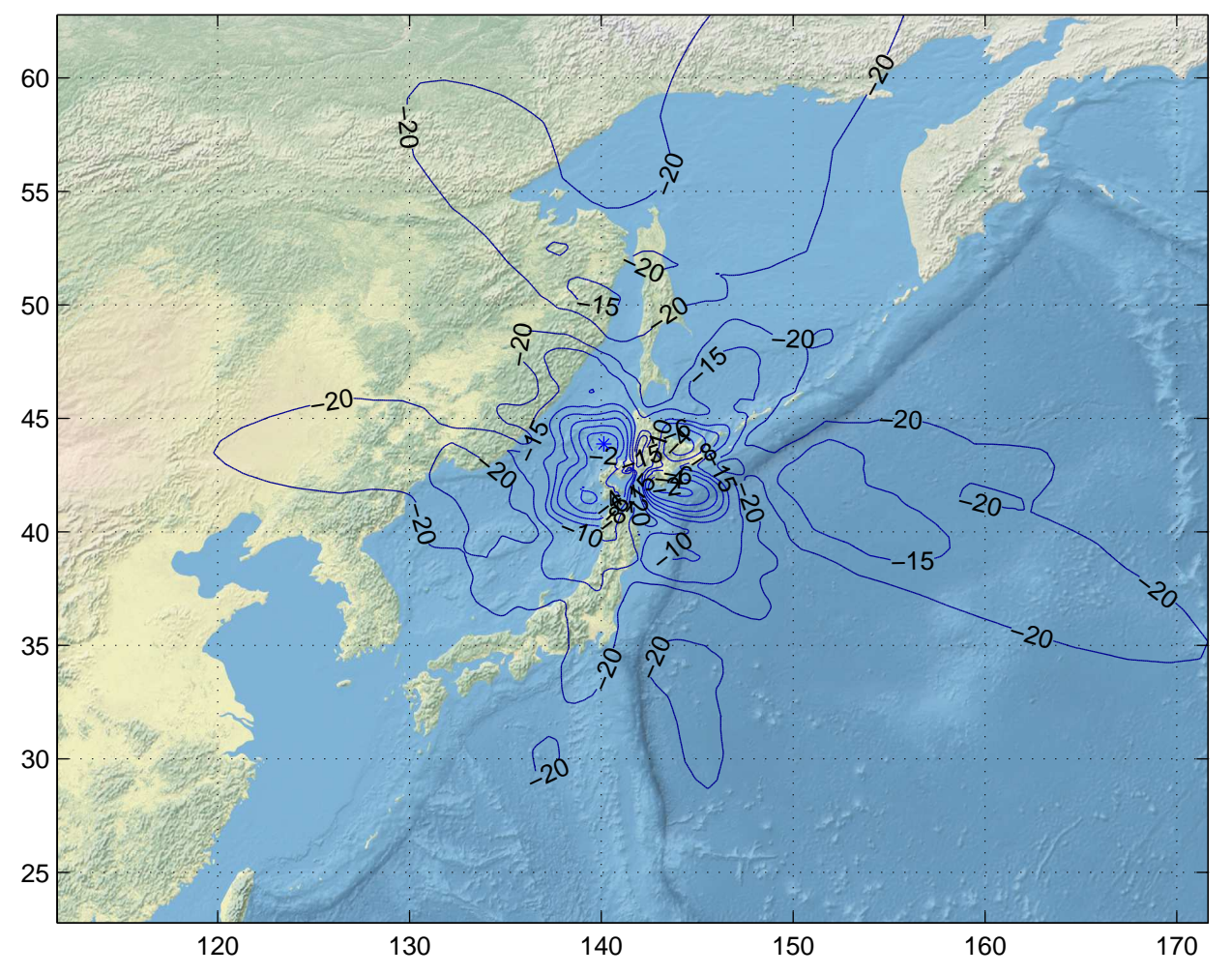

Gain Contours at 600km for CTS. Beam ID=XTX, Polarization=lhcp

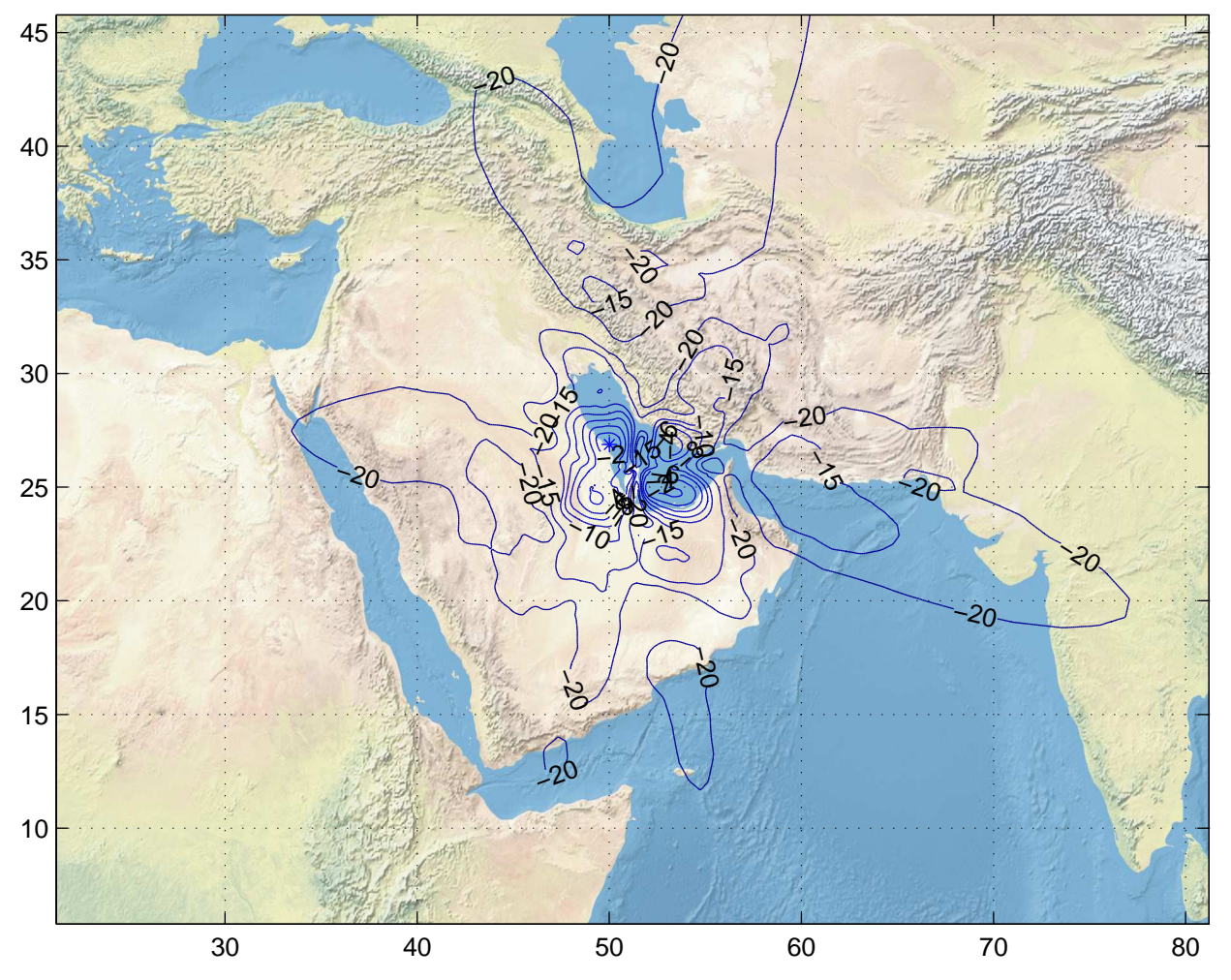

Gain Contours at 600km for DOH. Beam ID=XTX, Polarization=lhcp

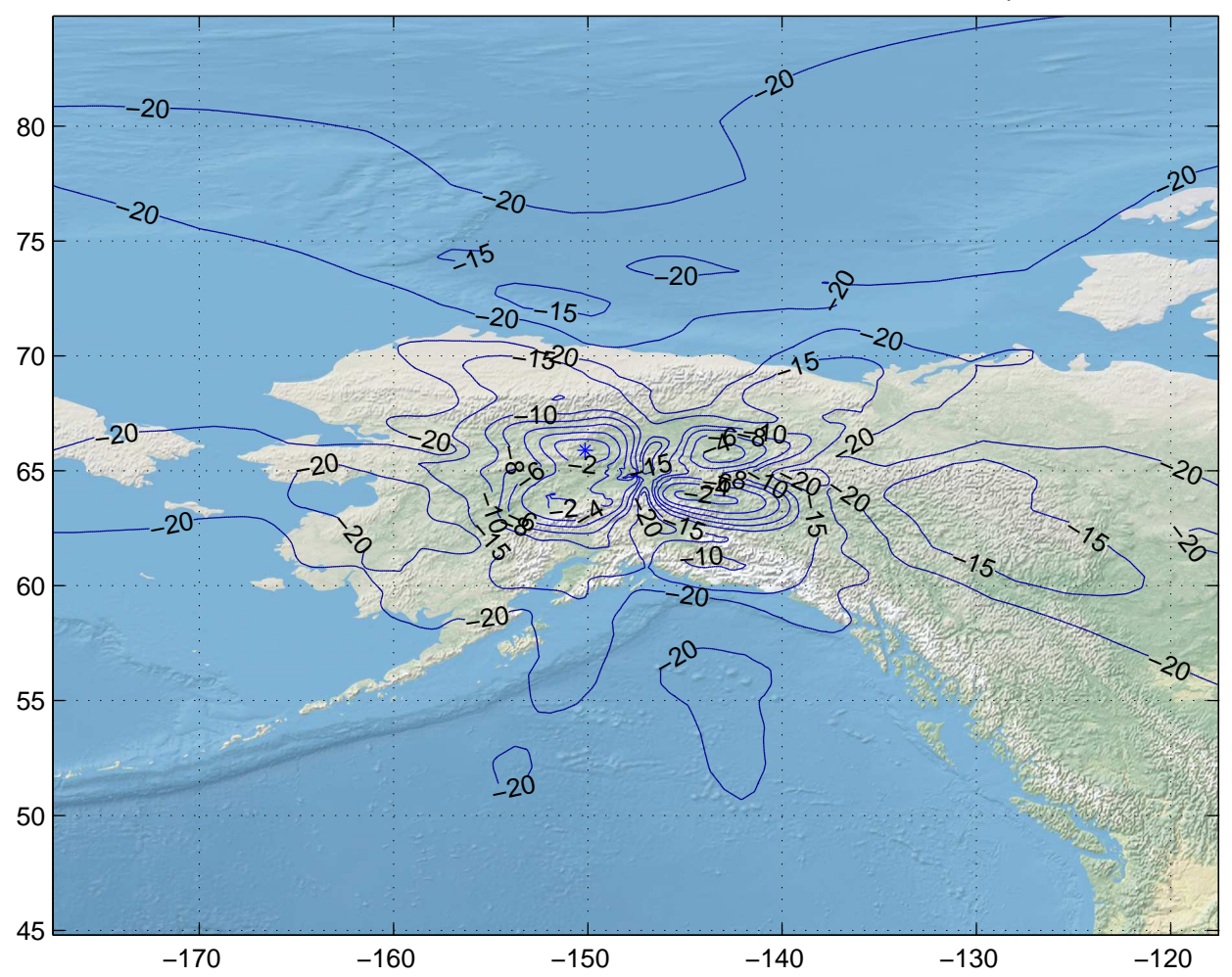

Gain Contours at 600km for FAI. Beam ID=XTX, Polarization=lhcp

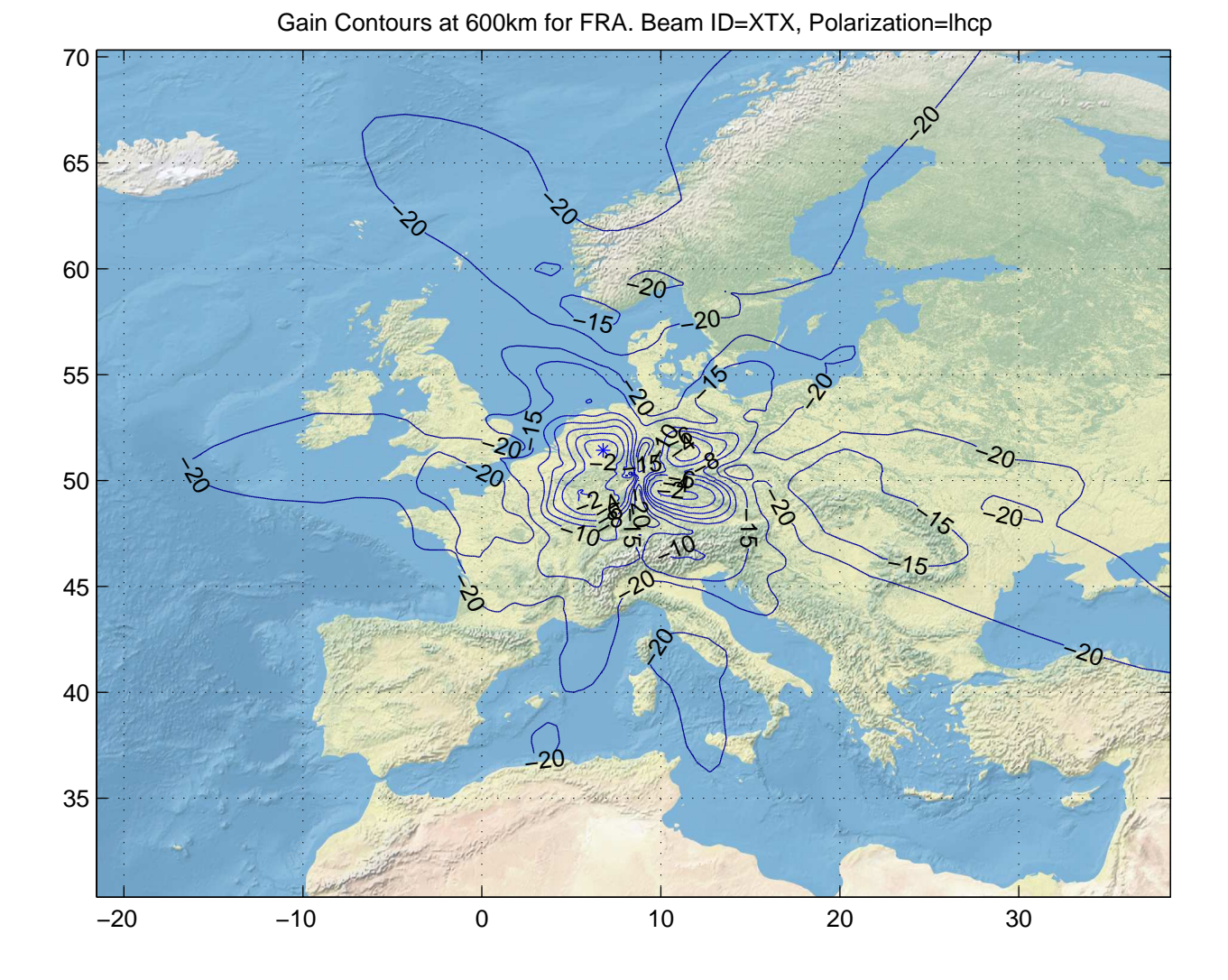

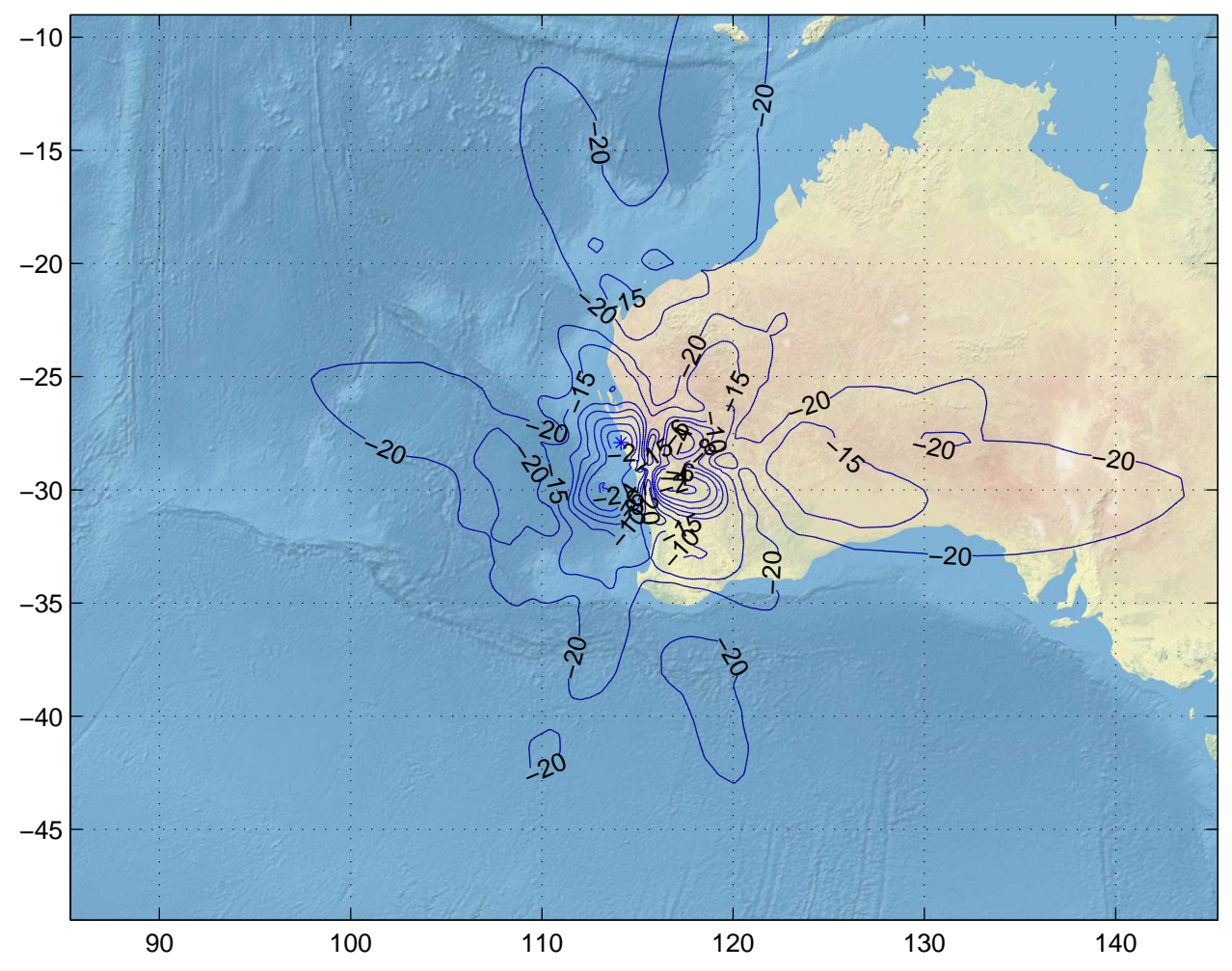

Gain Contours at 600km for GET. Beam ID=XTX, Polarization=lhcp

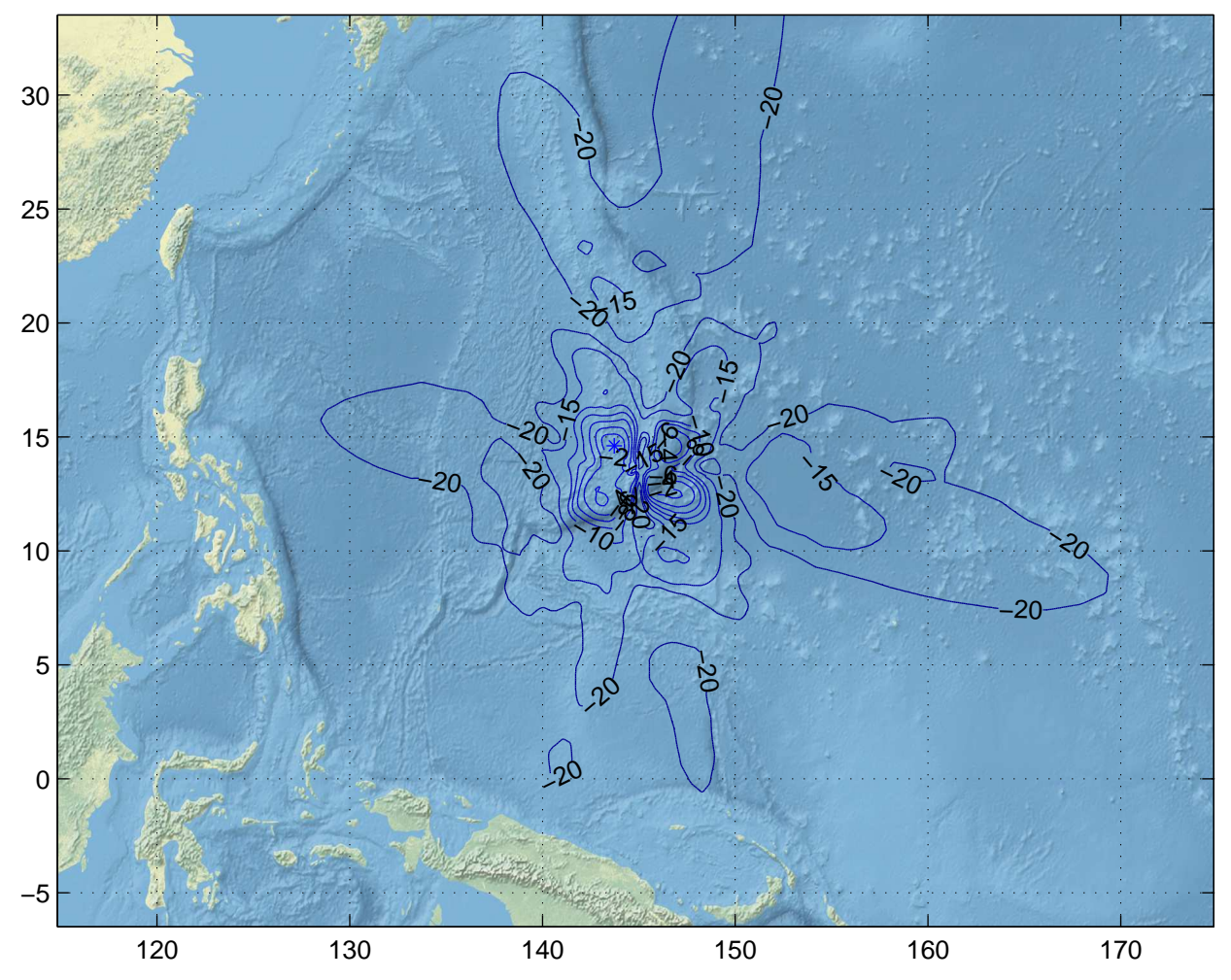

Gain Contours at 600km for GUM. Beam ID=XTX, Polarization=lhcp

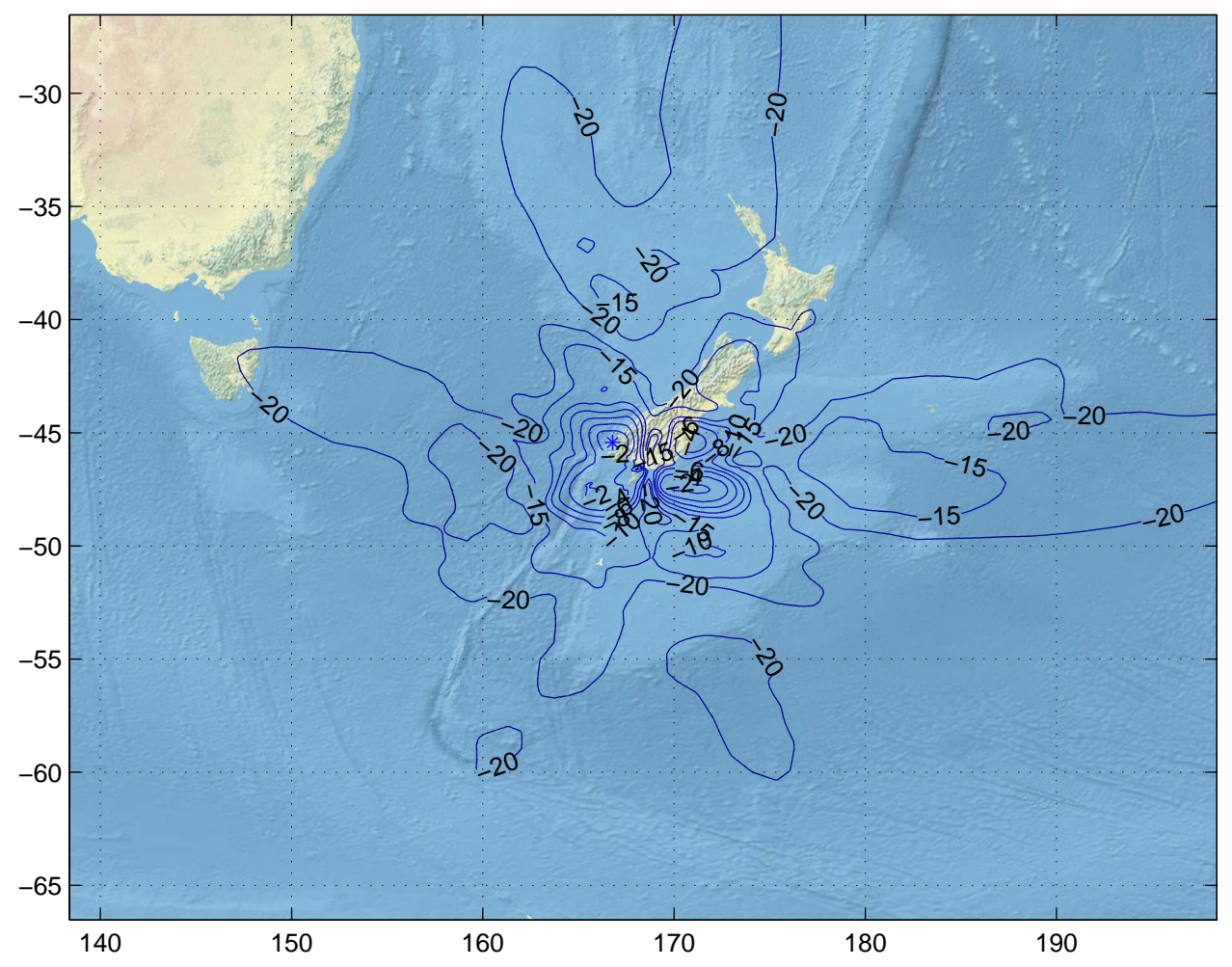

Gain Contours at 600km for IVC. Beam ID=XTX, Polarization=lhcp

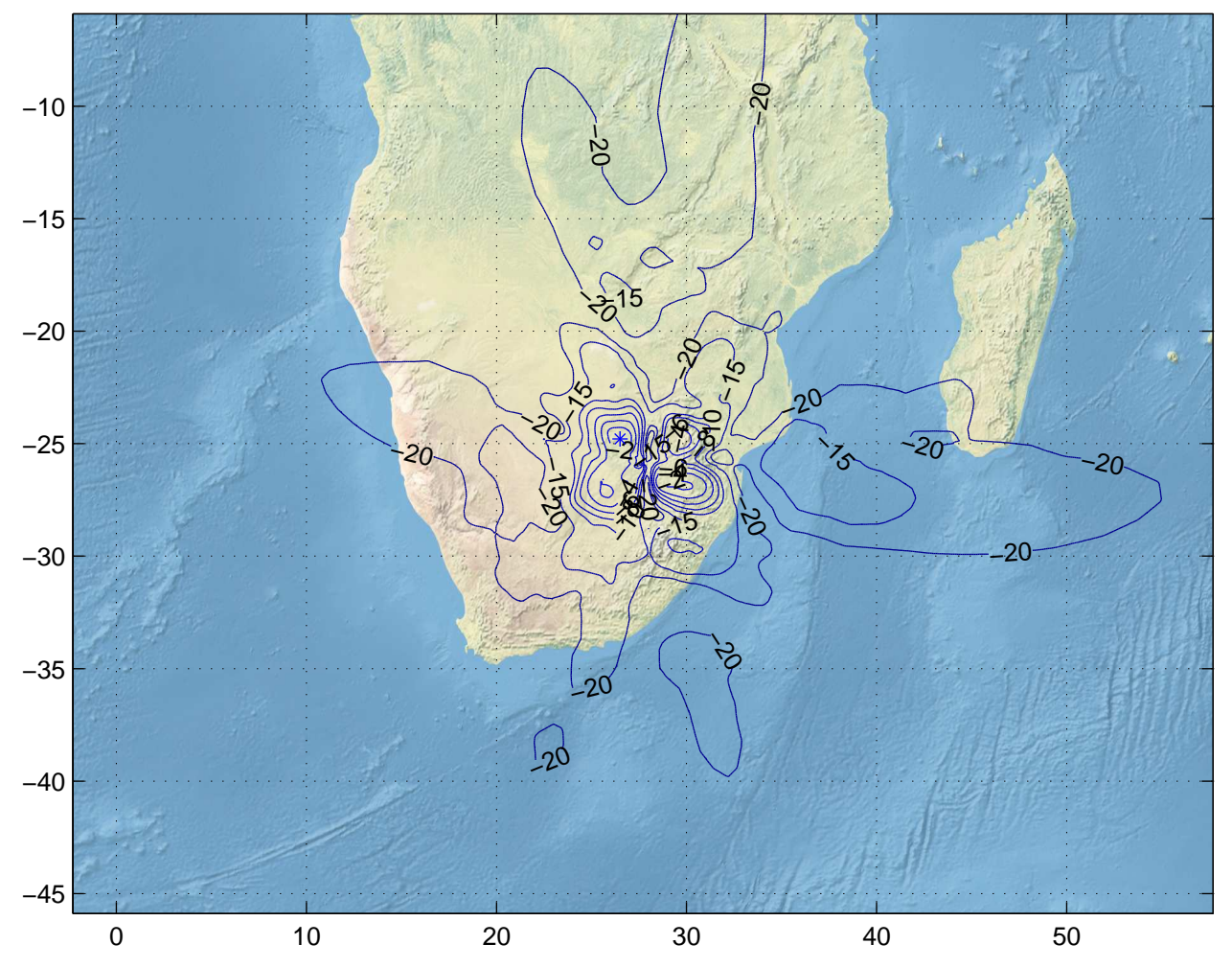

Gain Contours at 600km for JNB. Beam ID=XTX, Polarization=lhcp

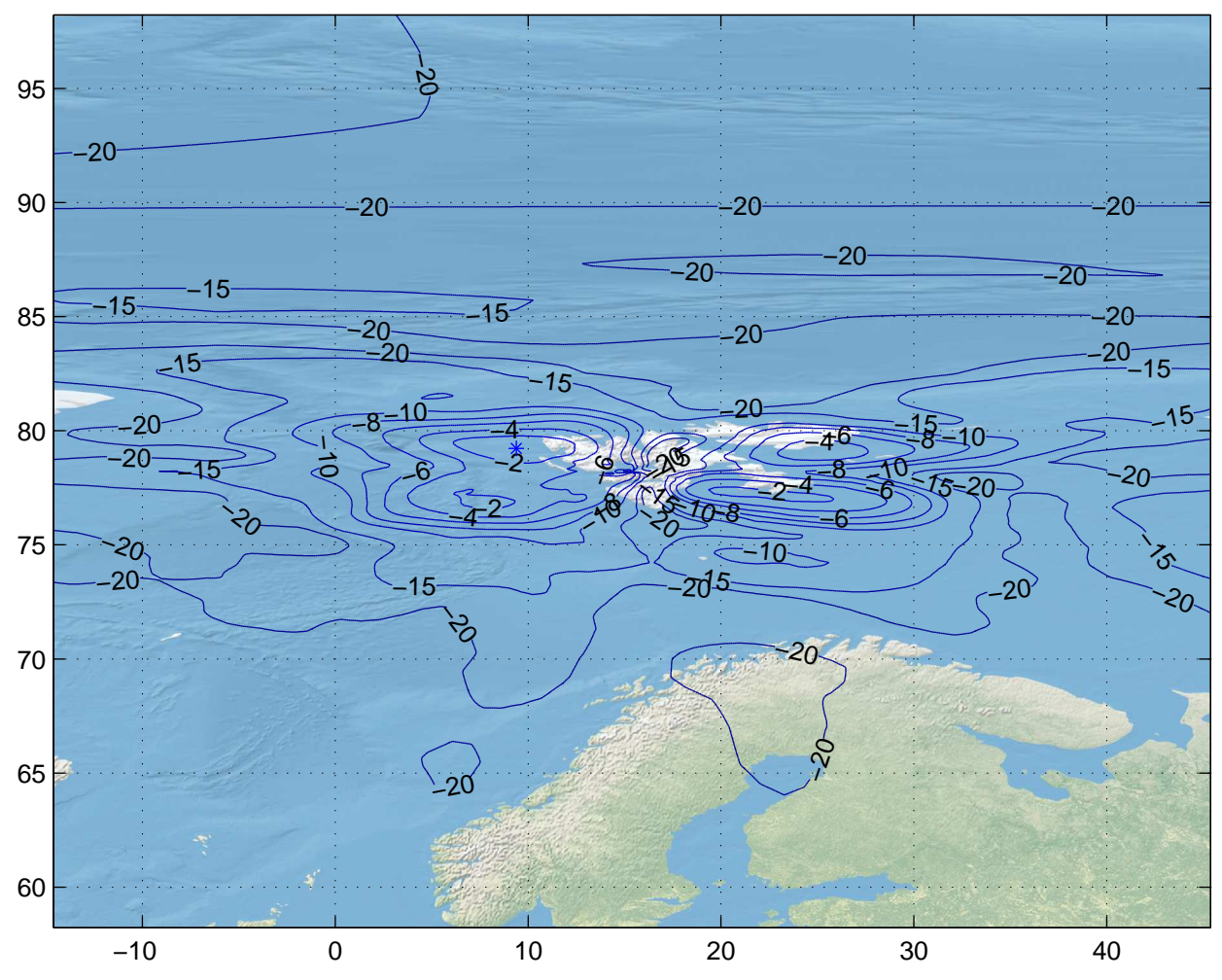

Gain Contours at 600km for LYR. Beam ID=XTX, Polarization=lhcp

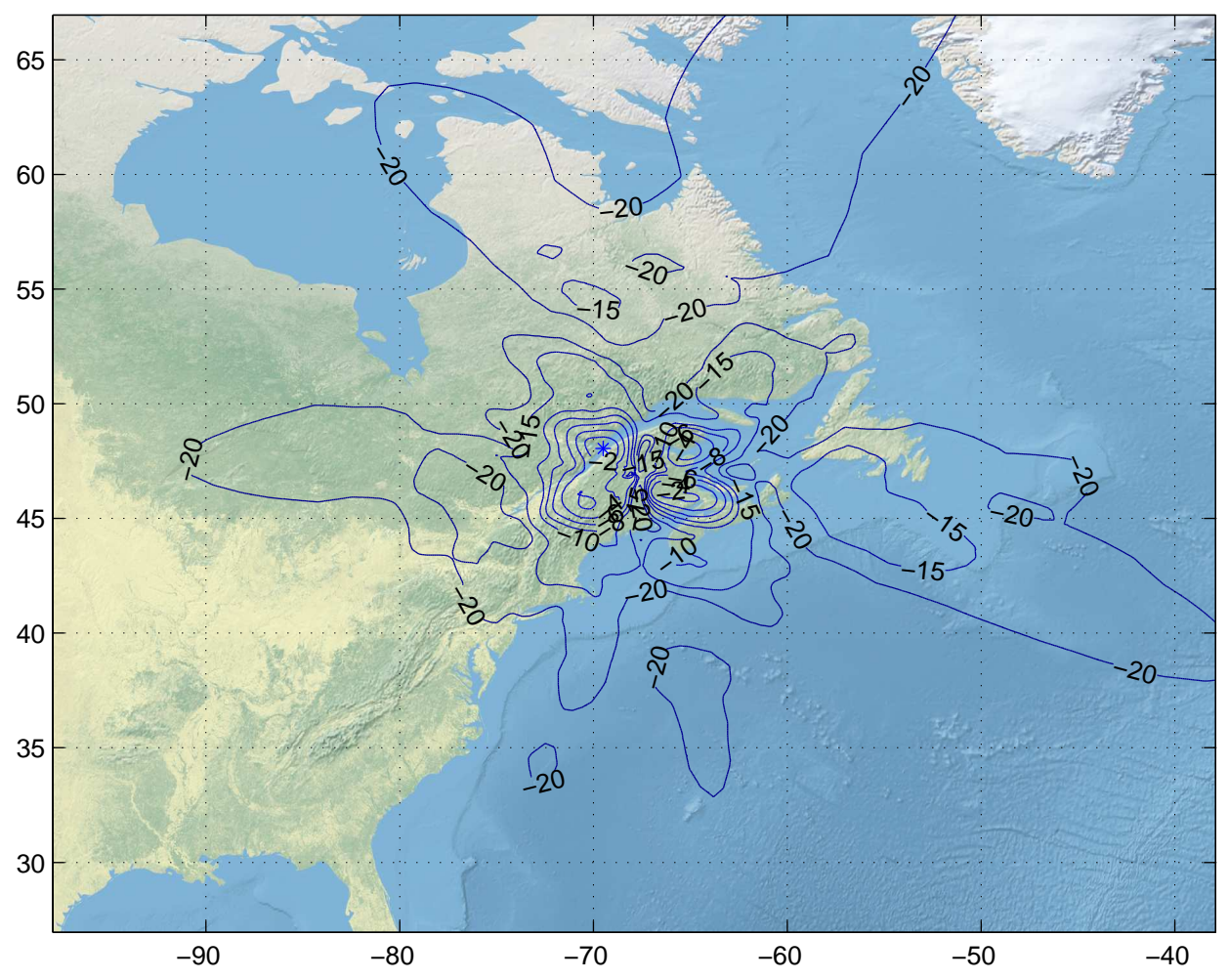

Gain Contours at 600km for PQI. Beam ID=XTX, Polarization=lhcp

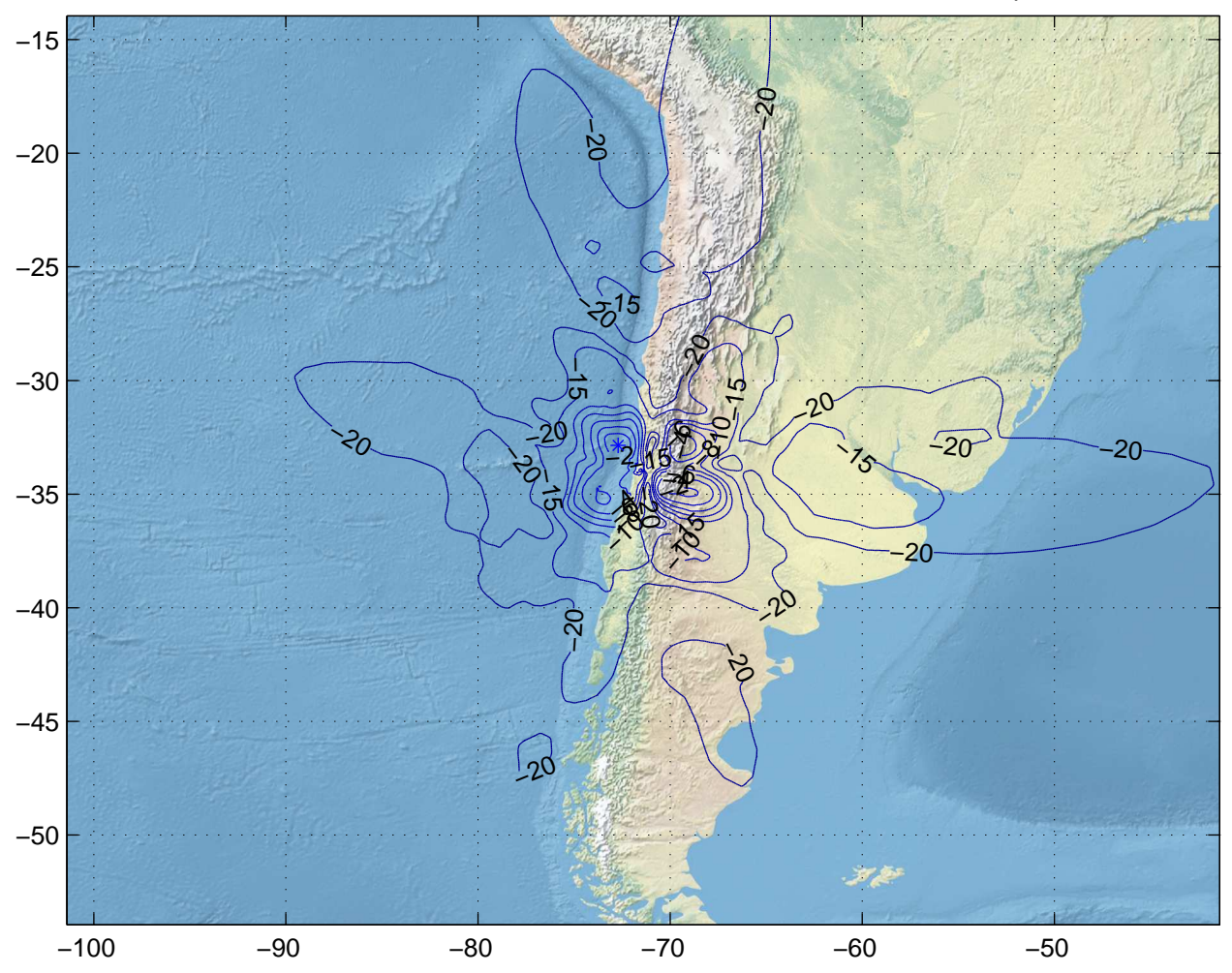

Gain Contours at 600km for SCL. Beam ID=XTX, Polarization=lhcp